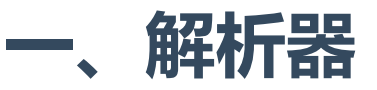

解析器是干什么的?因为前后端分离,因为可能采用json、xml、html等各种不同格式的内 容,后端必须要有一个解析器来解析前端发送过来的数据,也就是翻译器!否则后端凭什 么看懂前端的数据?对应地,后端也有一个渲染器Render,和解析器是相反的方向,将后 端的数据翻译成前端能明白的数据格式。

REST框架提供了许多内置的Parser类,用来处理各种媒体类型的请求,比如ison,比如xml。还 支持自定义解析器,可以灵活地设计API接受的媒体类型。

Django原生的解析器对于post的数据,如果要从request.body中解析出来放到request.POST中, 那么必须同时满足两个条件:

- 1. 请求头部 Content\_type = 'application/x-www-form-urlencoded'
- 2. 数据格式必须是: name=xxx&password=xxx&email=xxx.....

而对于前端发送过来的例如JSON格式的数据则无法处理(当然你自己处理也是可以的)。DRF 则不同,它提供了一些额外的解析器帮我们处理各种格式。

DRF的parsers模块非常简单,只定义了几个解析器类:

- BaseParser:解析器基类,以下四个类都直接继承它
- JSONParser
- FormParser
- MultiPartParser
- FileUploadParser

## DRF在运行的时候如何知道该使用哪个解析器呢?

DRF将有效的解析器集定义为类的列表。当 request.data 被访问时, REST框架将检查请求头 部的 Content-Type 属性, 以此来确定要使用哪个解析器来解析数据。

所以, 要注意! 解析器只有在请求request.data的时候才会被调用! 如果不需要data数据, 那么 就不用解析。

注意:在开发客户端应用程序时,务必确保在请求头部中包含 Content-Type 属性。如果未设 置内容类型, 则大多数客户端将默认使用 'application/x-www-form-urlencoded' 类型, 但 这可能不是你想要的。

例如, 如果使用jQuery的ajax方法发送 json 编码的数据, 则应在请求头部中设置 contentType: 'application/json' 。

### 解析器的相关配置参数

可以在Django项目的settings.py文件中, 使用 DEFAULT\_PARSER\_CLASSES 配置项, 进行全局的 解析器设置。例如,以下设置仅允许解析JSON格式的请求,而不是默认的JSON或表单数据:

```
REST_FRAMEWORK = {
       'DEFAULT_PARSER_CLASSES': (
            'rest_framework.parsers.JSONParser',
       )
}
5
1
2
3
4
```
当然,也可以同时支持多种解析器,比如下面的配置,这也是DRF默认的解析器配置:

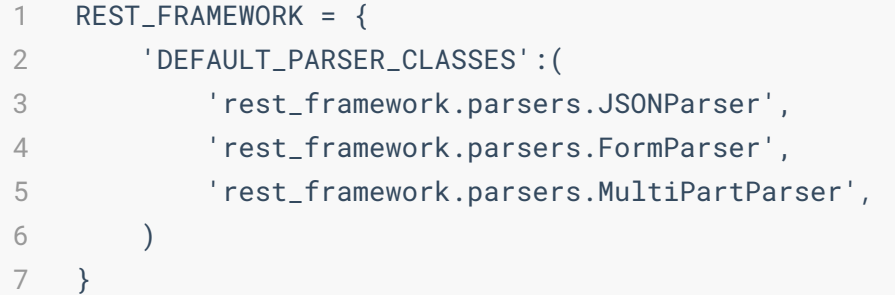

几种解析器的写法没有先后顺序的要求,不像中间件那样的配置有顺序关系。

DRF支持视图级别的解析器,比如为基于APIView的类视图专门指定使用的解析器,核心是指定 parser\_classes 属性为某个解析器:

```
from rest_framework.parsers import JSONParser
    from rest_framework.response import Response
    from rest_framework.views import APIView
    class ExampleView(APIView):
         " " " " " "
        A view that can accept POST requests with JSON content.
        """
        # 看这里
        parser_classes = (JSONParser,)
         def post(self, request, format=None):
             return Response({'received data': request.data})
 1
 2
 3
 4
 5
 6
 7
 8
9
10
11
12
13
```
当然,也可以为使用 @api\_view 装饰器改造的视图指定专用的解析器, 核心是 @parser\_classes((JSONParser,)) 装饰器:

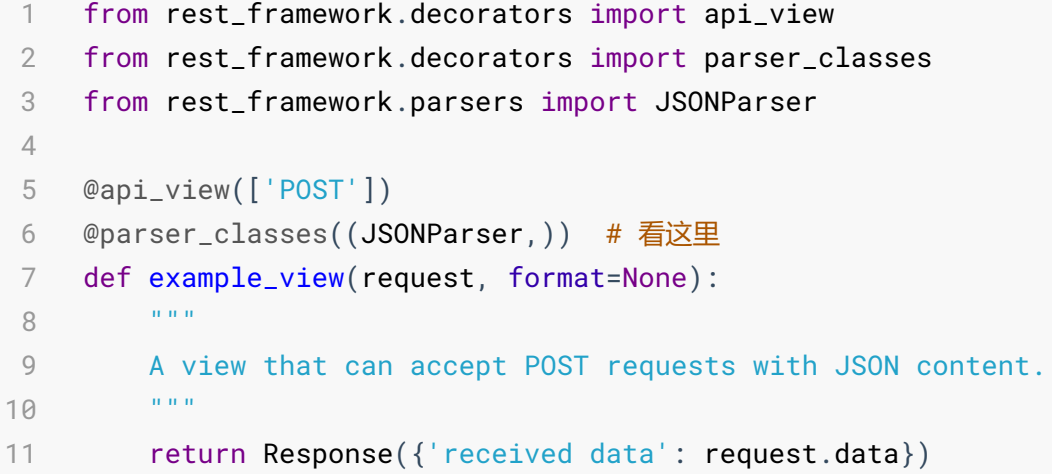

那么,问题来了!如果我在全局配置只允许JSON类型,但又在某个视图指定可以使用form 表单类型,结果是什么?视图中的配置具有更高的优先级。

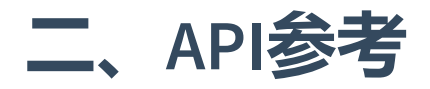

#### **JSONParser**

解析 JSON 格式的请求内容。

其.media\_type属性值为 application/json

#### FormParser

解析HTML表单内容,使用QueryDict的数据填充request.data。这也是Django原生支持的解析方 式。

通常我们希望同时支持FormParser和MultiPartParser两种解析器,以便完全支持HTML表单数 据。

.media\_type: application/x-www-form-urlencoded

#### MultiPartParser

解析多部分的HTML表单内容,支持文件上传。

.media\_type: multipart/form-data

帮助: HTML的form表单的enctype属性规定了form表单在发送数据到服务器时的编码方式, 有 三种方式:

- application/x-www-form-urlencoded:默认的编码方式,常用于键值对数据。但是在用文本 的传输和MP3等大型文件的时候,使用这种编码效率低下。
- multipart/form-data : 指定传输数据为二进制类型,比如图片、mp3、文件。
- text/plain: 纯文体的传输。空格转换为 "+" 加号, 但不对特殊字符编码。使用较少。

这种情况下,接收二进制文件的例子:

```
class FileUploadView(views.APIView):
        def post(self,request):
             print(request.body)
             with open(r'd:\temp', 'wb') as f:
                 f.write(request.body)
             return Response("200,ok")
1
\mathfrak{D}3
4
5
6
7
```
#### FileUploadParser

解析原始文件上传内容。此时, request.data 属性将是一个字典, 并且只包含一个键, 这个 键叫做'file', 对应的值包含上传的文件内容。

如果使用FileUploadParser解析器的视图,在被调用的时候URL中携带一个 filename 关键字参 数,则该参数将被用作文件名。如果在没有这个关键字参数的情况下调用它,则客户端必须在 HTTP头部的 Content-Disposition 中设置文件名。例如 Content-Disposition: attachment; filename=upload.jpg 。

.media\_type: \*/\*

注意:

- FileUploadParser 用于原生的文件上传请求。对于在浏览器中上传或者使用带有分段 上传功能的客户端, 请用 MultiPartParser 解析器。
- 由于 FileUploadParser 的 media\_type 属性值是 \*/\* , 表示可以接受所有内容类型, 所以无需指定别的解析器,指定 FileUploadParser 就足够了。
- FileUploadParser 遵守Django标准的 FILE\_UPLOAD\_HANDLERS 设置和 request.upload\_handlers 属性。

西面看一个具体的例子:

```
# views.py
    class FileUploadView(views.APIView):
         parser_classes = (FileUploadParser,)
         def put(self, request, filename, format=None):
             file_obj = request.data['file']
             # ...
             # 在这里处理你的文件内容
             # ...
             return Response(status=204)
    # urls.py
    urlpatterns = [
        # ...
        path('upload/<str:filename>/', FileUploadView.as_view())
    \perp1
 2
 3
 4
 5
 6
 7
 8
 9
10
11
12
13
14
15
16
```
# 三、自定义解析器

要自定义解析器,必须继承 BaseParser 类,设置 .media\_type 属性,并实 现.parse(self, stream, media\_type, parser\_context) 方法, 该方法应返回将用于填 充 request.data 属性的数据。

parse()方法的参数说明:

 $\bullet$  stream

类似于流的对象,表示请求的主体。

• media type

请求内容的媒体类型,可选

根据请求头部的 Content-Type:, 这可能比渲染器的 media\_type 属性更具体, 并且可能包 括媒体类型参数。例如 "text/plain; charset=utf-8" 。

parser\_context

可选,字典格式。如果提供,将包含解析请求内容可能需要的任何其他上下文。

默认情况下,它包括以下的键: view , request , args , kwargs 。

下面自定义了一个纯文本解析器,它将字符串形式表示的请求内容,填充到request.data属性。

```
class PlainTextParser(BaseParser):
         """
        纯文本解析器
         "" "" ""
         media_type = 'text/plain'
         def parse(self, stream, media_type=None, parser_context=None):
              "" "" ""
              简单的返回一个请求主体内容的字符串形式
              "" "" ""
              return stream.read()
1
 \mathfrak{D}3
 4
 5
 6
 7
 8
 \overline{Q}10
11
```
# 四、第三方模块

下面这些第三方模块为DRF提供了额外的解析器。

### YAML解析器

djangorestframework-yaml 包为我们提供了解析和渲染yaml格式的能力。它以前直接包含 在REST框架包中, 现在作为第三方包出现。

直接使用pip安装。

```
1 $ pip install djangorestframework-yaml
```
可以进行下面的配置:

```
REST_FRAMEWORK = {
        'DEFAULT_PARSER_CLASSES': (
            'rest_framework_yaml.parsers.YAMLParser',
        ),
        'DEFAULT_RENDERER_CLASSES': (
            'rest_framework_yaml.renderers.YAMLRenderer',
        ),
   }
1
2
3
4
5
6
7
8
```
## XML解析器

以前也是内置,现在也作为第三方包存在:

```
1 $ pip install djangorestframework-xml
```
配置方法:

```
REST_FRAMEWORK = {
        'DEFAULT_PARSER_CLASSES': (
            'rest_framework_xml.parsers.XMLParser',
        ),
        'DEFAULT_RENDERER_CLASSES': (
            'rest_framework_xml.renderers.XMLRenderer',
       ),
   }
1
2
3
4
5
6
7
8
```